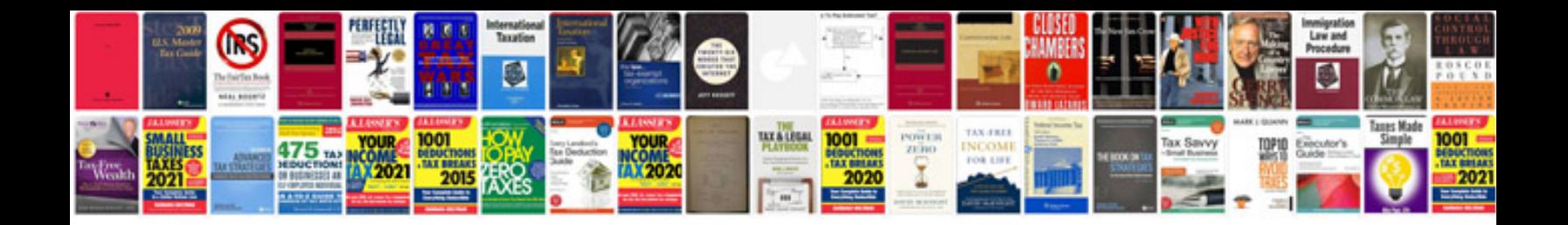

**Transformer en jpeg mac**

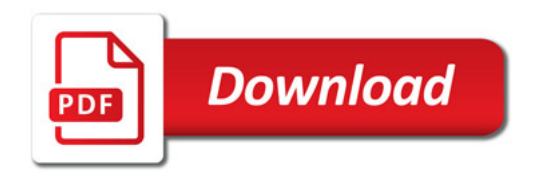

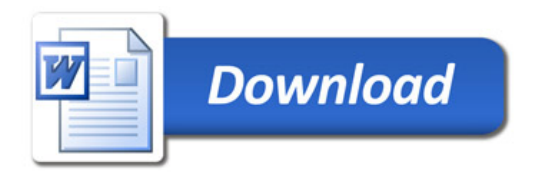